## Object interaction

### Programming Practice and Applications

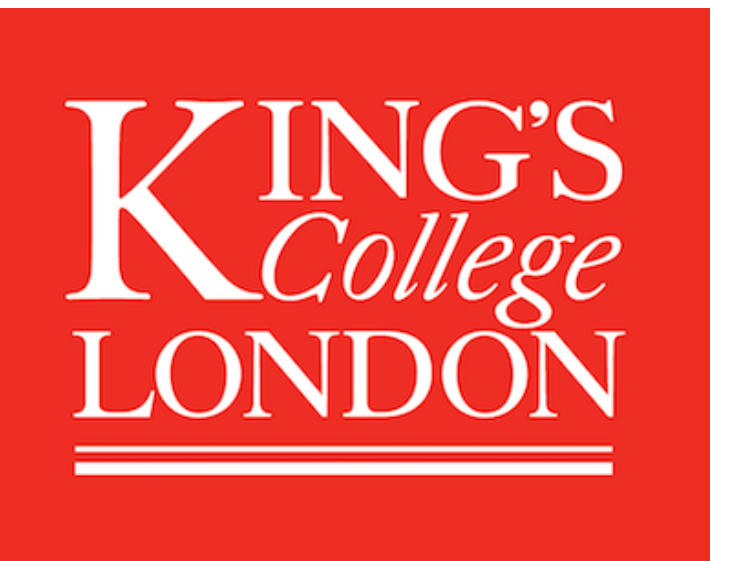

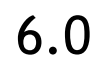

### Michael Kölling

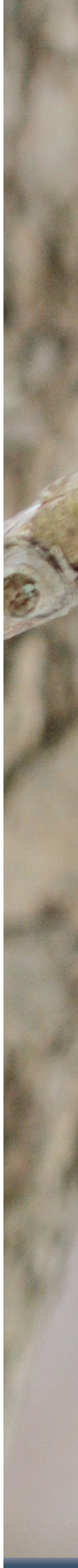

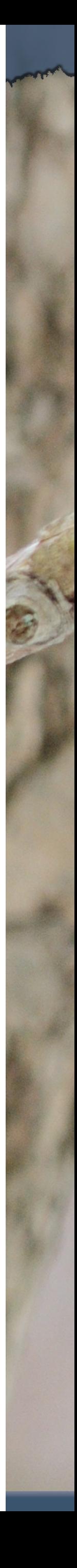

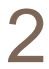

# Abstraction and modularisation

• **Abstraction** is the ability to ignore details of parts to focus attention on a higher level of a

• **Modularization** is the process of dividing a whole into well-defined parts, which can be built and examined separately, and which

- problem.
- interact in well-defined ways.

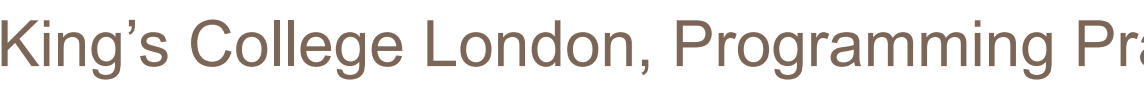

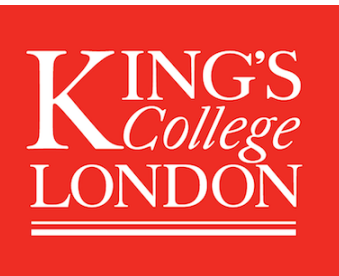

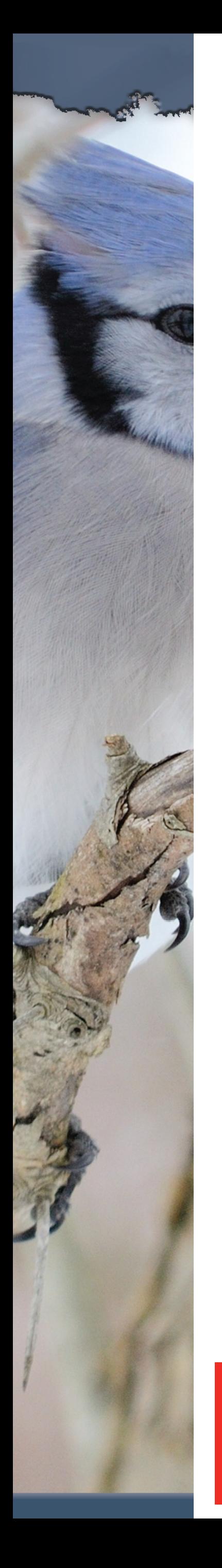

**VING'S** 

LONDOI

# A digital clock

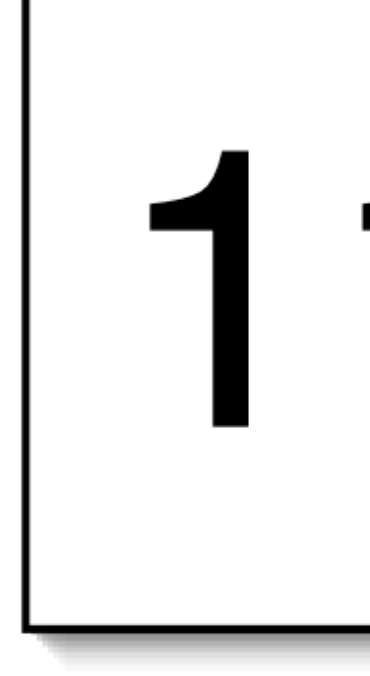

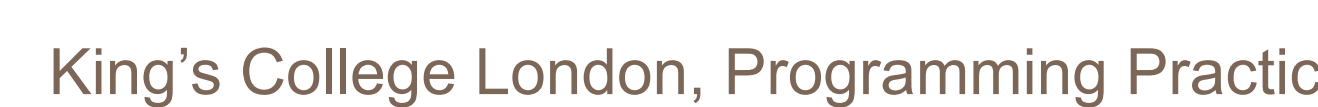

# 11:03

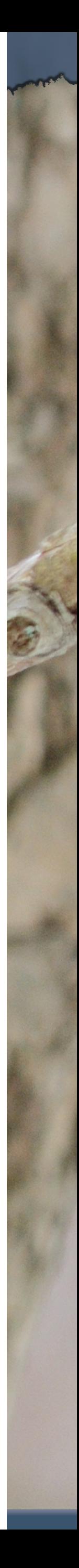

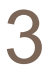

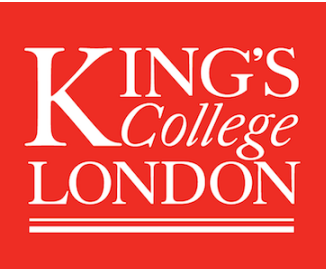

# Modularising the clock display

#### One four-digit display?

#### Or two two-digit displays?

# 11:03

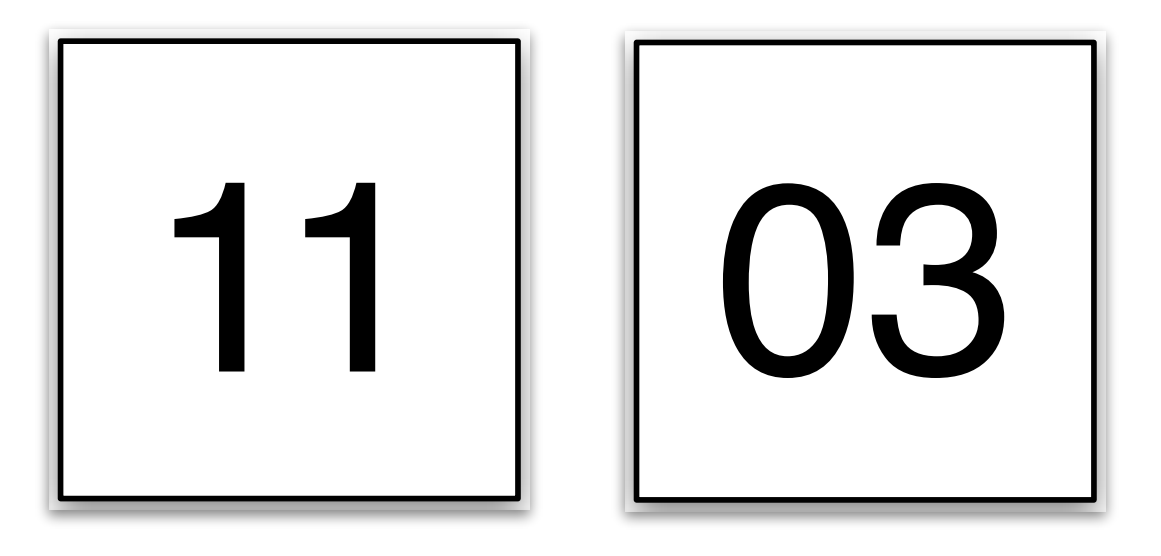

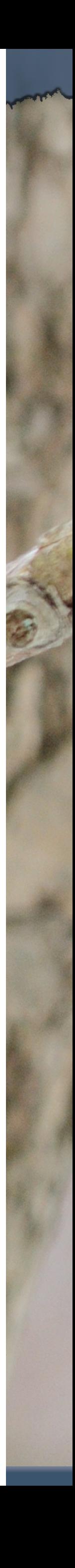

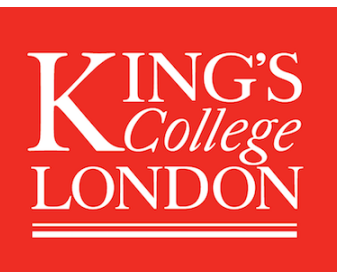

# Implementation - NumberDisplay

**public class NumberDisplay** 

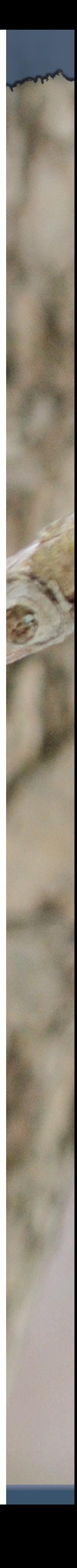

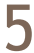

# **{**

- **private int limit; private int value;**
- *Constructor and methods omitted.*

**}**

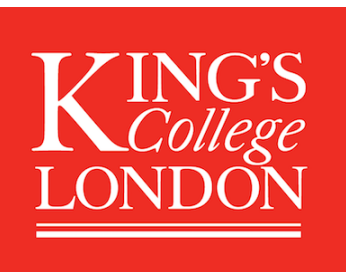

# Implementation - ClockDisplay

**public class ClockDisplay { private NumberDisplay hours; private NumberDisplay minutes;**

> *Constructor and methods omitted.*

**}**

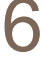

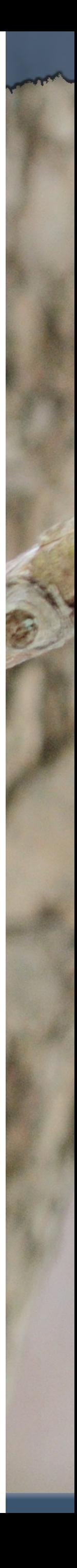

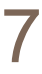

# Object diagram

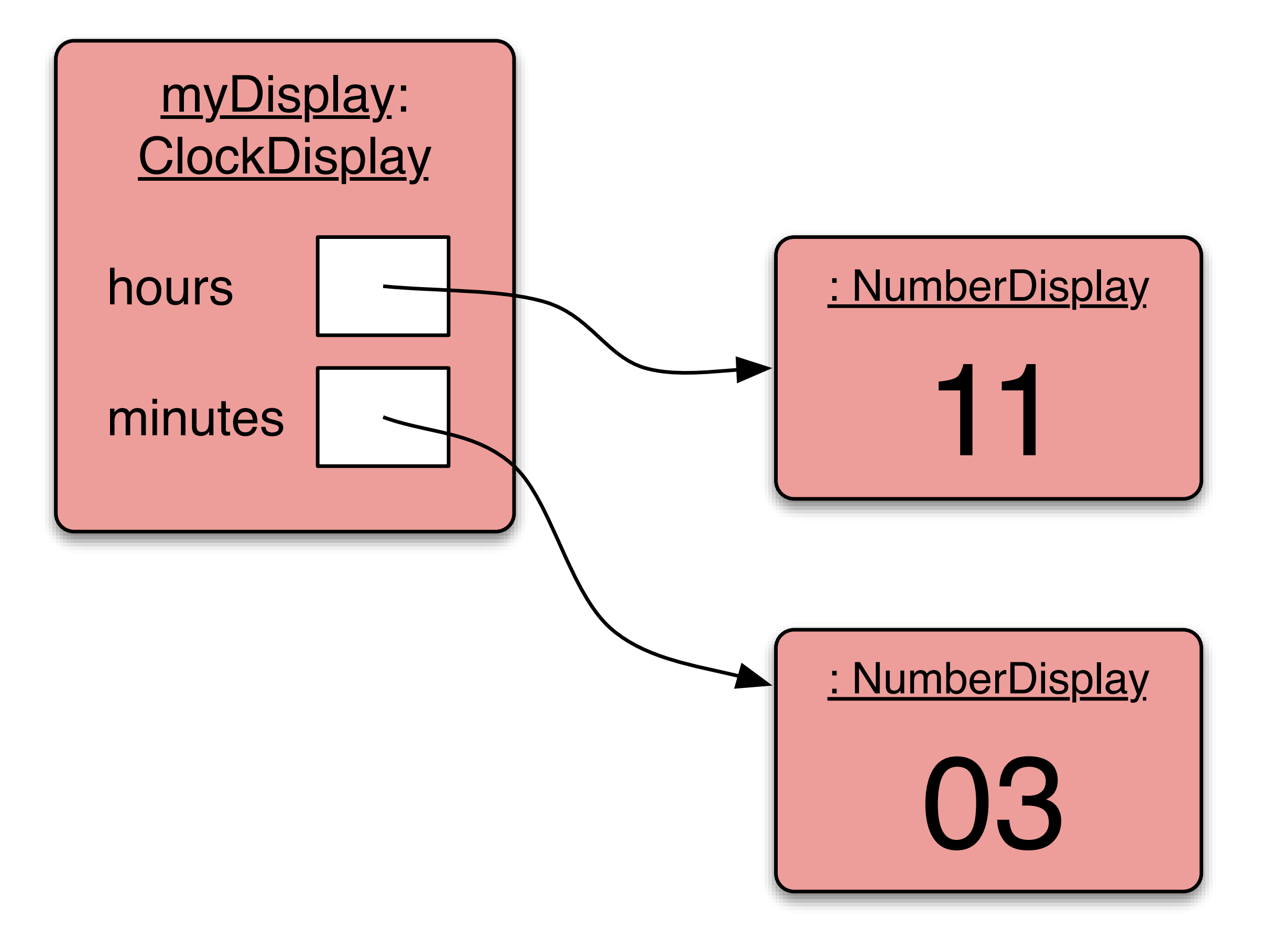

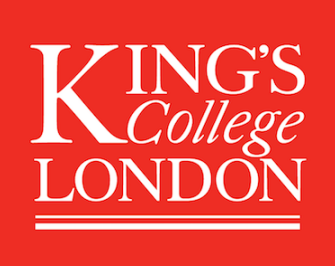

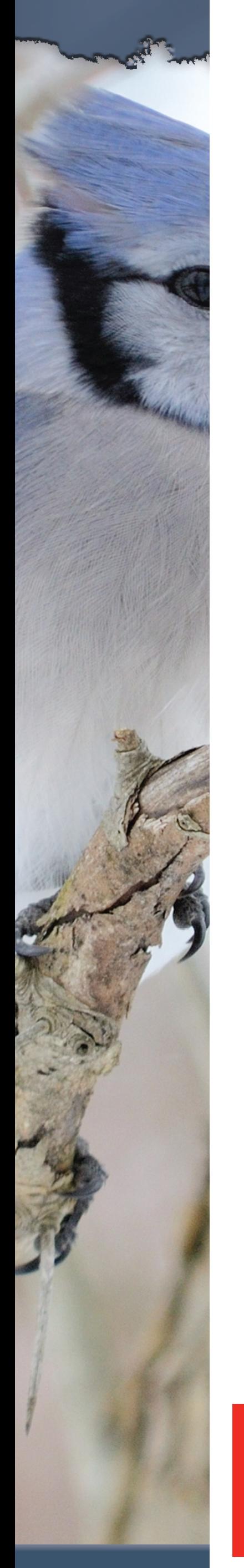

# Class diagram

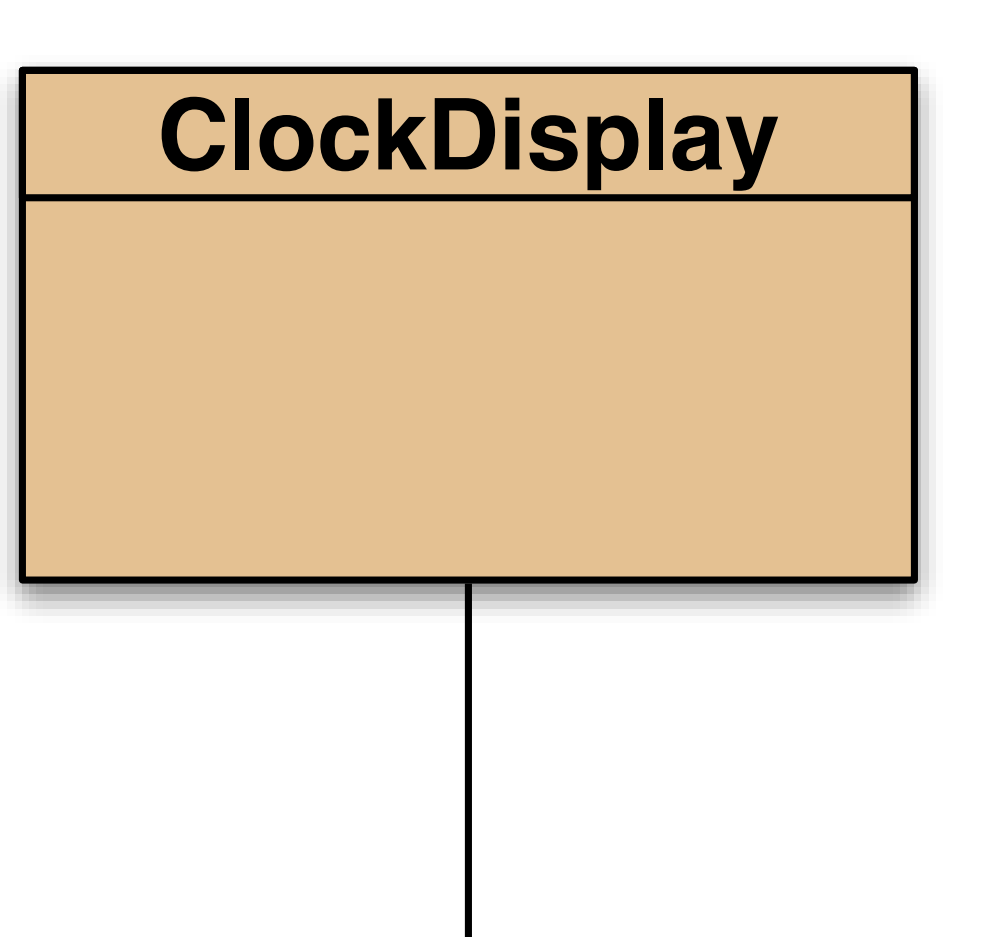

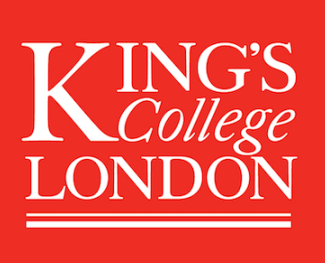

King's College London, Programming Practice and Applications, © Michael Kölling, David J. Barnes

#### **NumberDisplay**

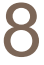

# Modelling a two-digit display

- We call the class **NumberDisplay**.
- Two integer fields:
	- The current value.
	- The limit for the value.
- reaches its limit.
- It 'rolls over' to zero at this point.

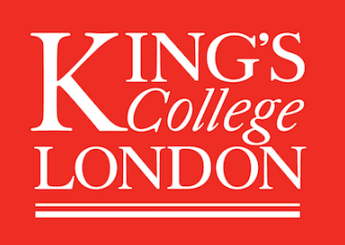

King's College London, Programming Practice and Applications, © Michael Kölling, David J. Barnes

• The current value is incremented until it

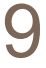

# Implementation - NumberDisplay

- **public class NumberDisplay {**
	- **private int limit; private int value;**
	-
- **{**
	-
	- **value = 0;**

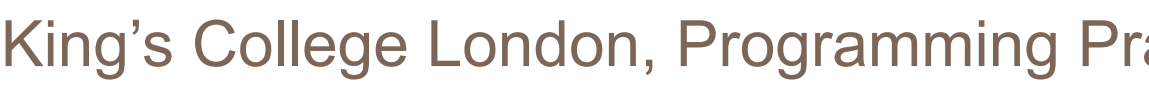

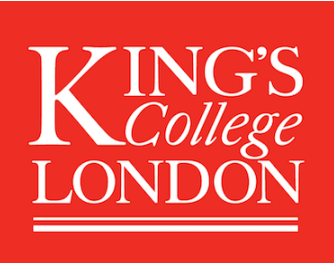

 **public NumberDisplay(int rollOverLimit) limit = rollOverLimit;**

King's College London, Programming Practice and Applications, © Michael Kölling, David J. Barnes 10

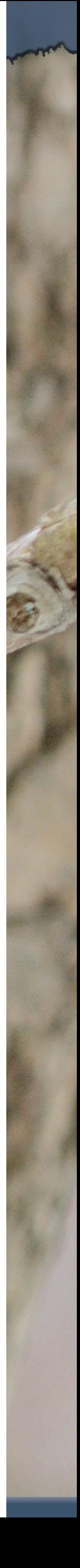

 **}**

*...*

**}**

# Source code: NumberDisplay

**public String getDisplayValue()**

 **return "0" + value;** 

# **{ if(value < 10) { } else { } }**

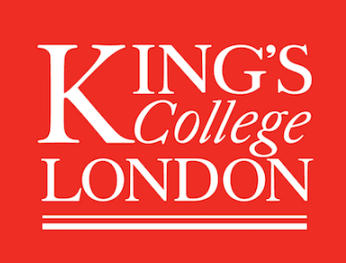

King's College London, Programming Practice and Applications, © Michael Kölling, David J. Barnes 11

 **return "" + value;** 

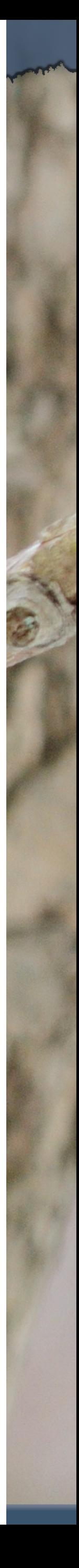

# increment method

### **public void increment() { value = value + 1; if(value == limit) { value = 0;**

- 
- **// Keep the value within the limit.**

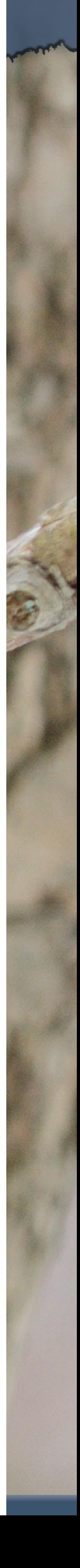

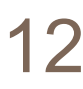

 **}**

**}**

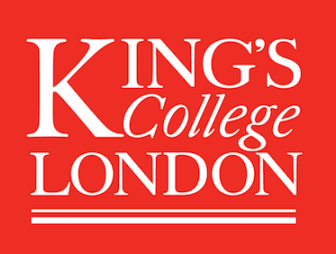

# The modulo operator

- The 'division' operator (/), when applied to int operands, returns the *result* of an *integer division*.
- The 'modulo' operator (%) returns the *remainder* of an integer division.
- E.g., generally: 17 / 5 gives result 3, remainder 2
- In Java:  $17 / 5 == 3$  $17 \% 5 == 2$

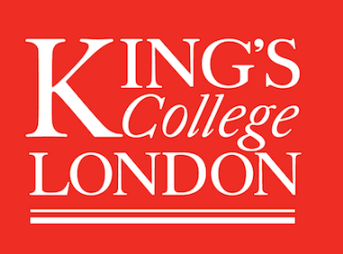

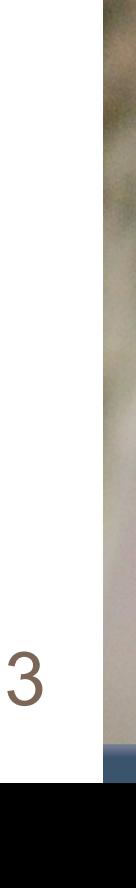

## increment method

// Keep the value within the lim  *How can this be rewritten?* 

Lang Practice and Applications, © Michael Kölling, David J. Barnes 14

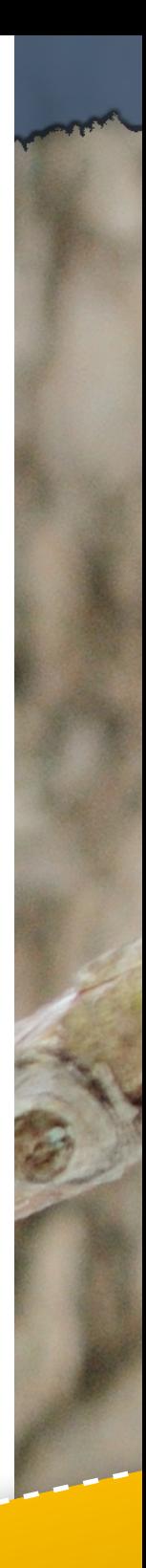

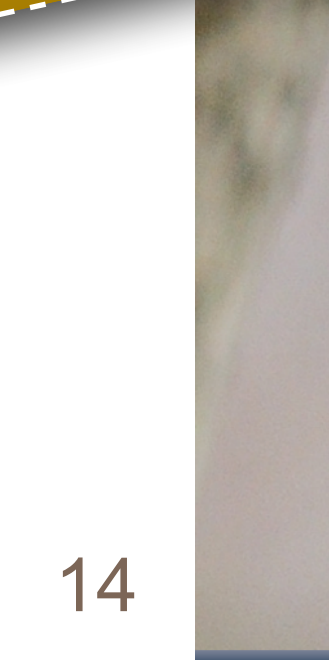

### **public void increment() { value = value + 1; if(value == limit) { value = 0;**

 **}**

**}**

# Alternative increment method

#### **public void increment() {**

**}**

King's College London, Programming Practice and Applications, © Michael Kölling, David J. Barnes 15

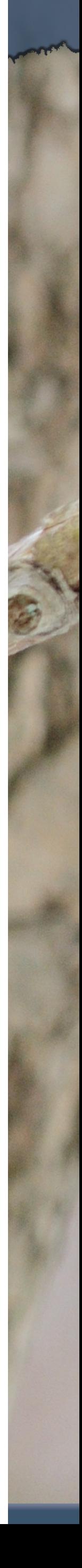

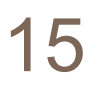

#### Check that you understand how the rollover works in this version.

**ING®** LONDO

# Implementation - ClockDisplay

**public class ClockDisplay { private NumberDisplay hours; private NumberDisplay minutes;**

> *Constructor and methods omitted.*

King's College London, Programming Practice and Applications, © Michael Kölling, David J. Barnes 16

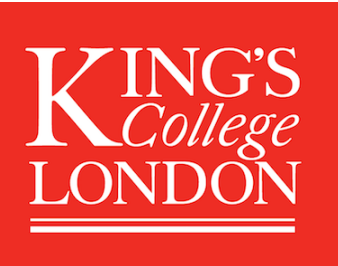

**}**

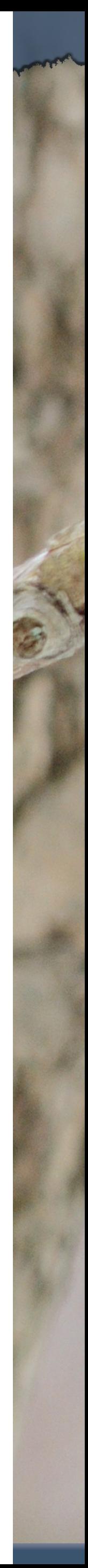

• Data can be classified under many different types; e.g. integer, boolean, floating-point. • In addition, every class is a unique data type;

# Classes as types

- 
- e.g. **String**, **TicketMachine**,
	- **NumberDisplay**.
- not simply values.

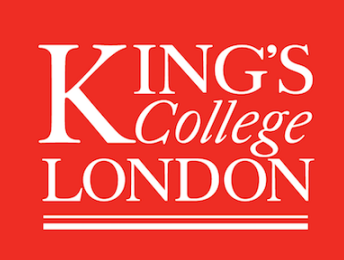

• Data types, therefore, can be composites and

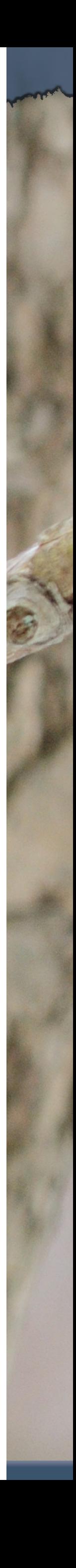

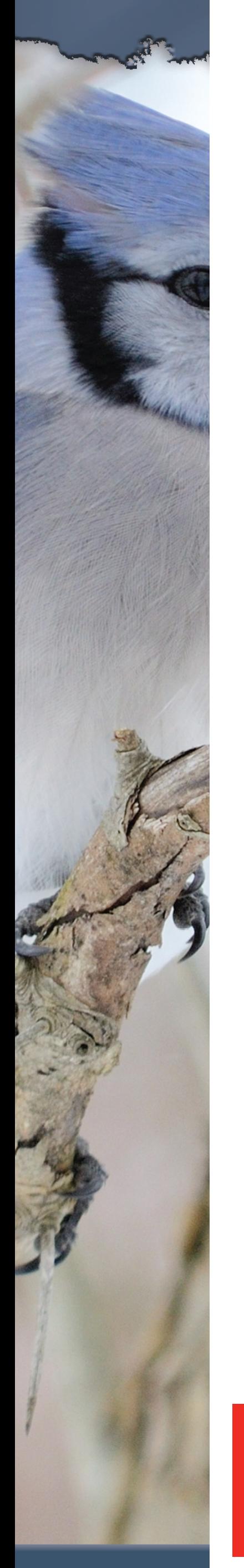

# Class diagram

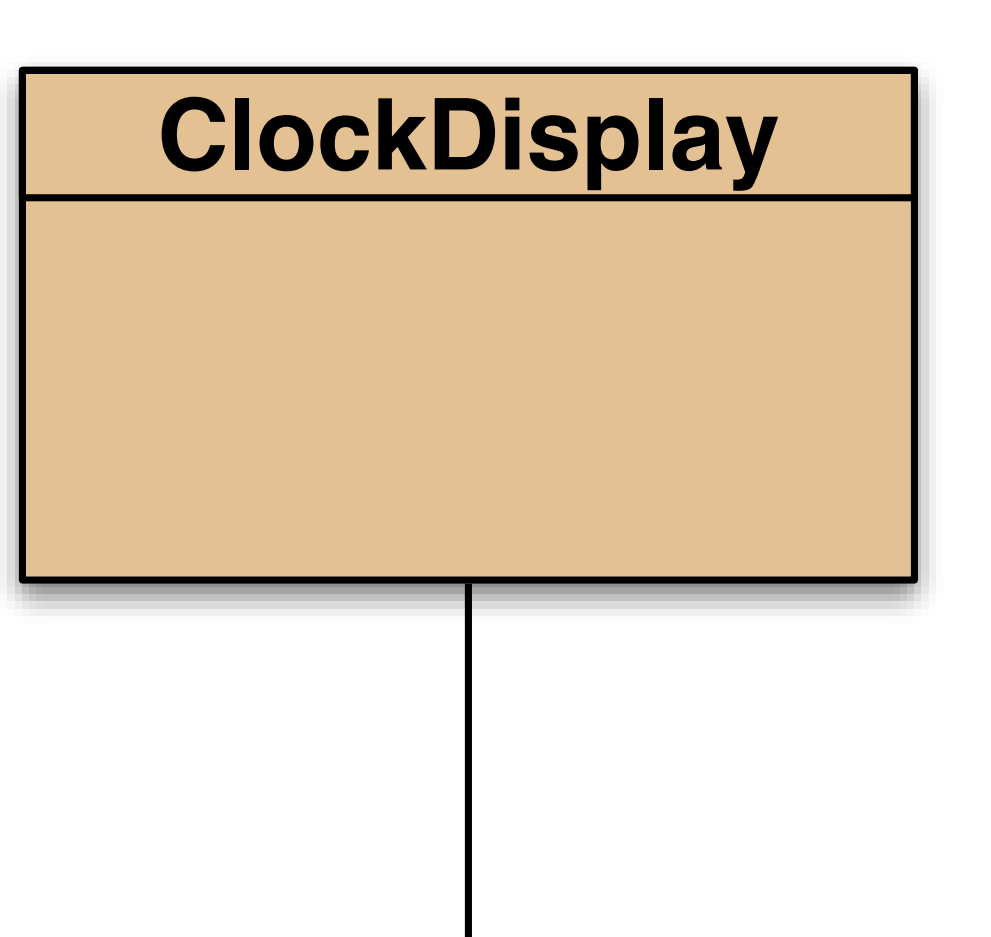

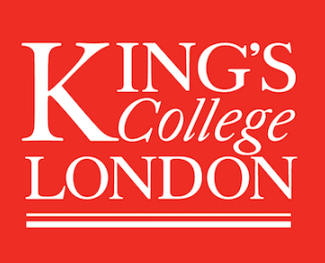

King's College London, Programming Practice and Applications, © Michael Kölling, David J. Barnes 18

#### **NumberDisplay**

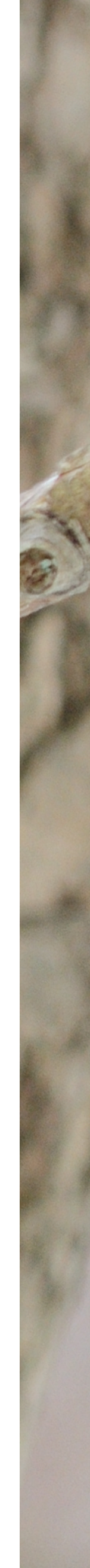

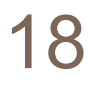

# Object diagram

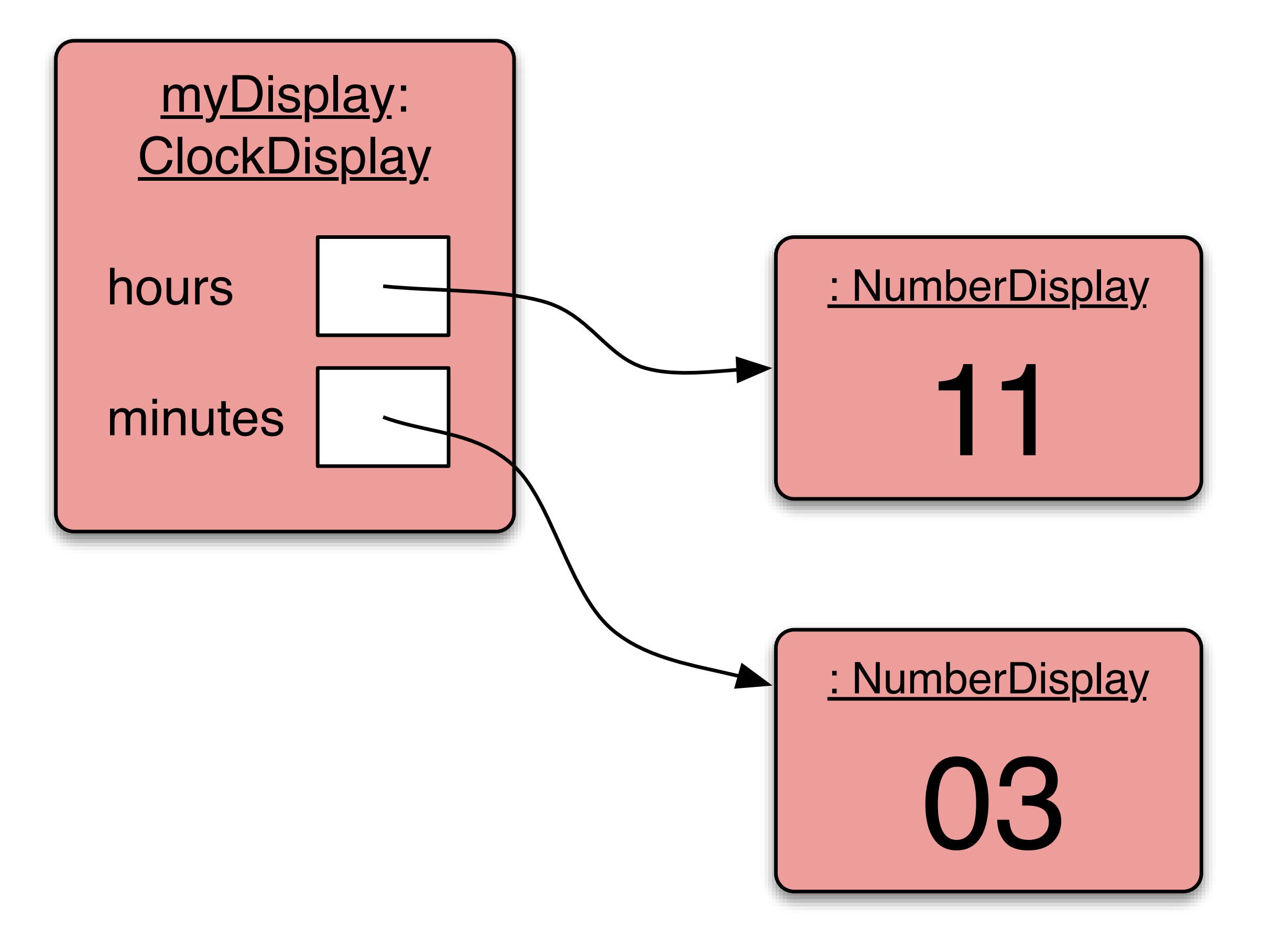

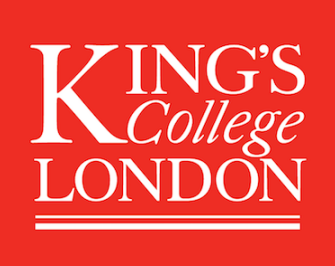

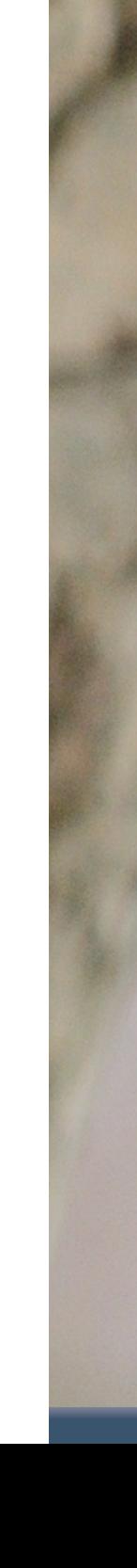

# Objects creating objects

- **public class ClockDisplay {**
	- **private NumberDisplay hours; private NumberDisplay minutes; private String displayString;**
- **public ClockDisplay() {**
	- **hours = new NumberDisplay(24); minutes = new NumberDisplay(60);**

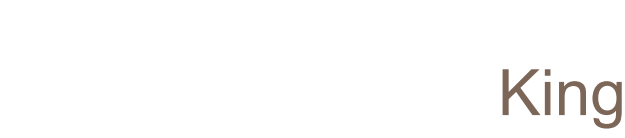

 **…** 

 **}**

King's College London, Programming Practice and Applications, © Michael Kölling, David J. Barnes 20

**}**

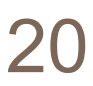

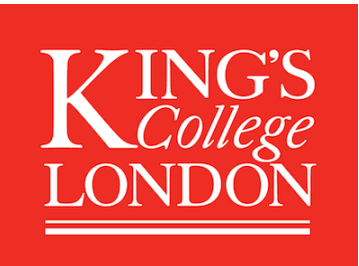

# Objects creating objects

#### in class NumberDisplay:

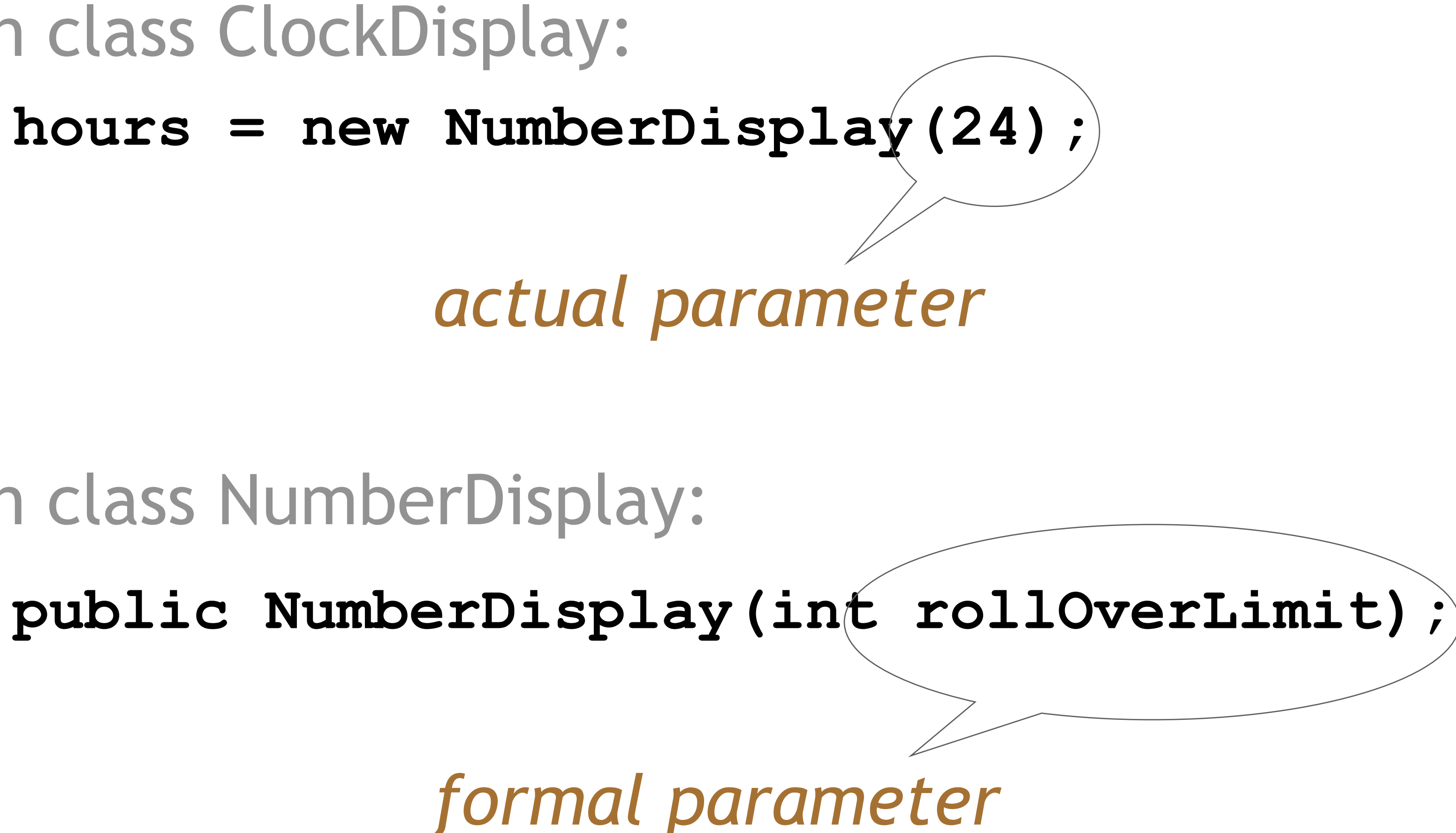

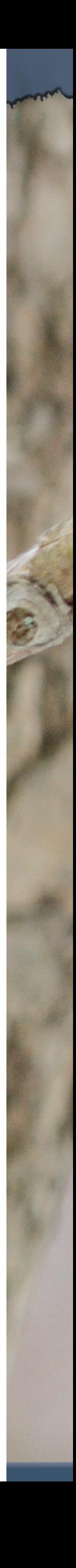

#### **hours = new NumberDisplay(24);**

### in class ClockDisplay:

# ClockDisplay object diagram

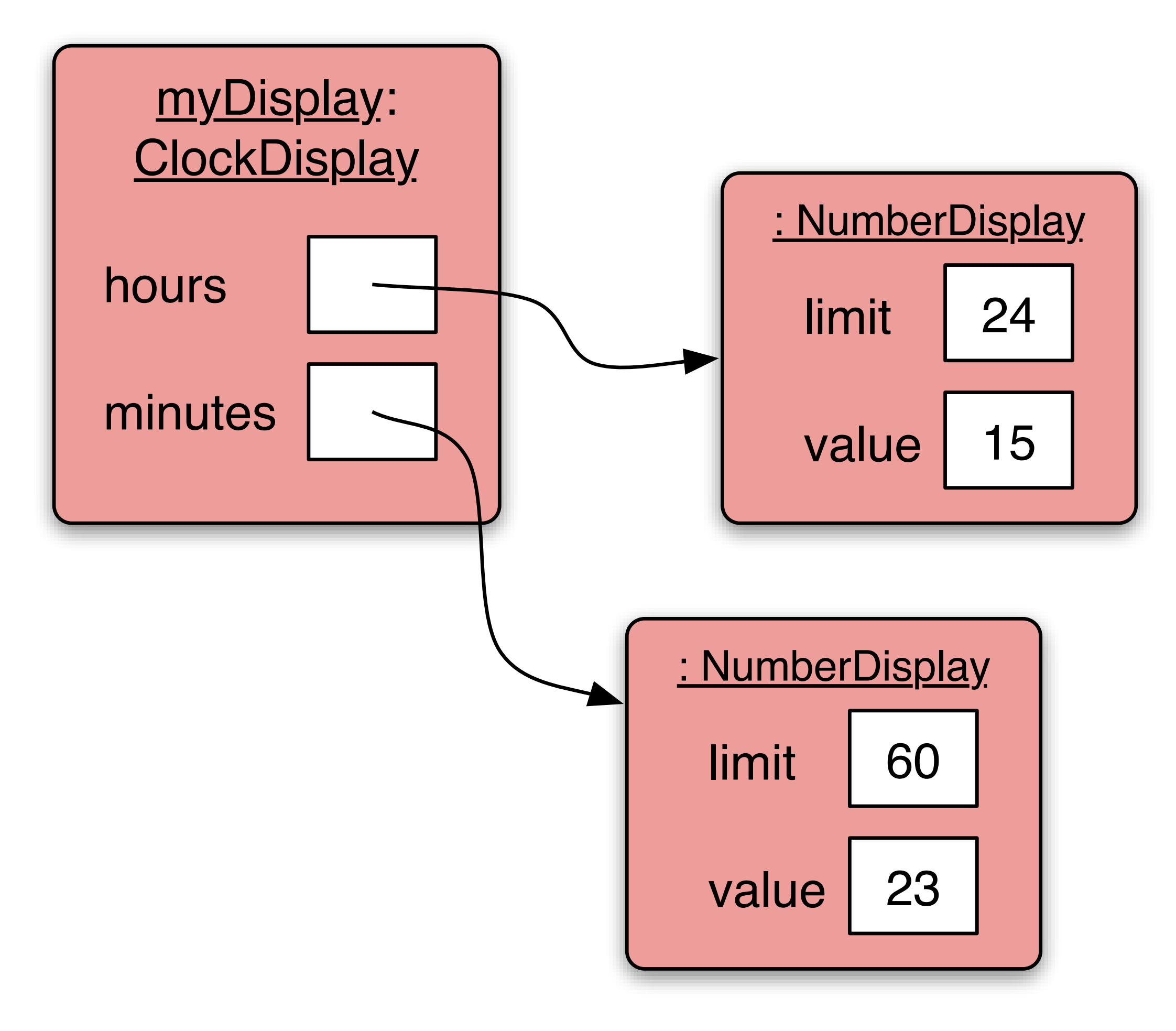

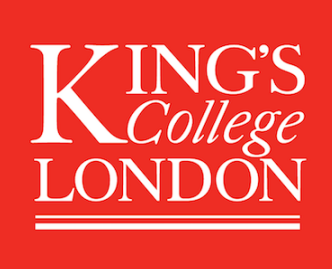

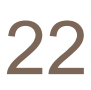

# null

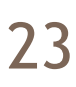

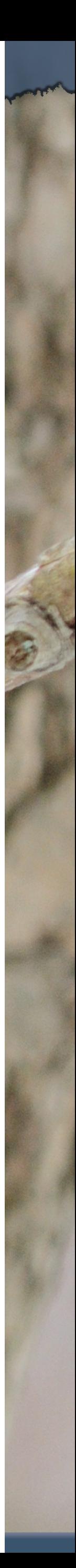

- 
- null is a special value in Java • All object variables are initialised to null. • You can assign and test for null:
- - **private NumberDisplay hours;**
	- **if(hours == null) { ... }**
	- **hours = null;**

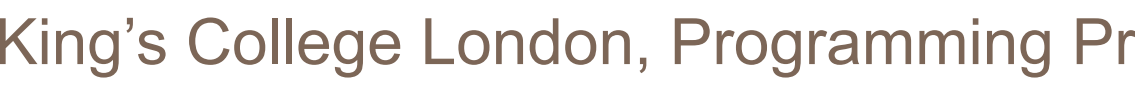

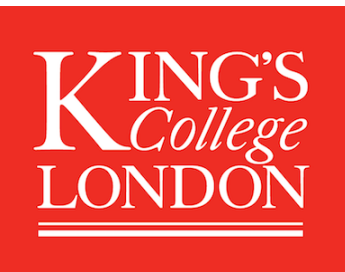

# Object interaction

- Two objects interact when one object calls a method on another.
- The interaction is usually all in one direction.
- One object can ask another object to do something.
- One object can ask for data from the other object.

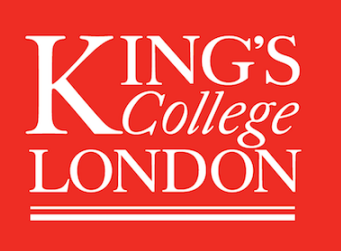

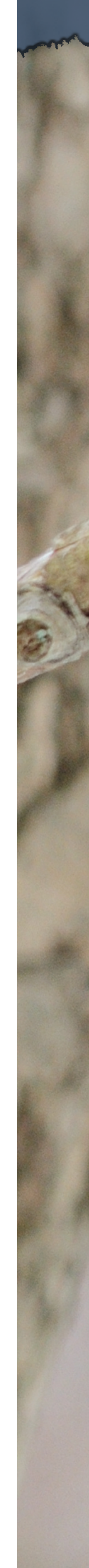

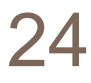

# Object interaction

• Two NumberDisplay objects store data on – ClockDisplay calls methods in the NumberDisplay

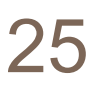

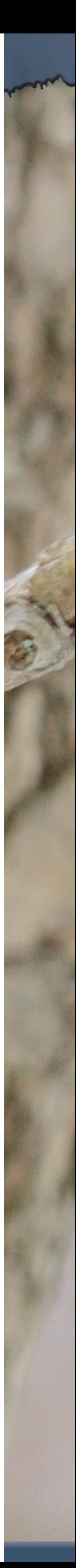

# behalf of a ClockDisplay object. objects.

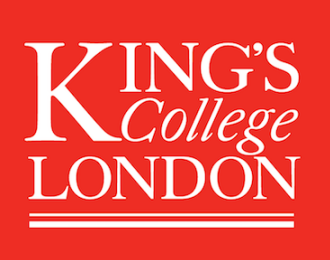

# Method calling

**public void timeTick() { minutes.increment();** if(minutes.getValue()  $==/0)$  **hours.increment(); } updateDisplay(); }**

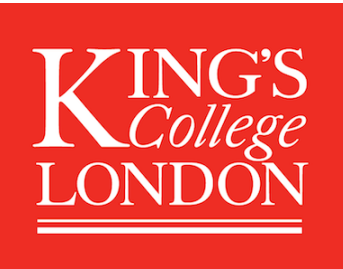

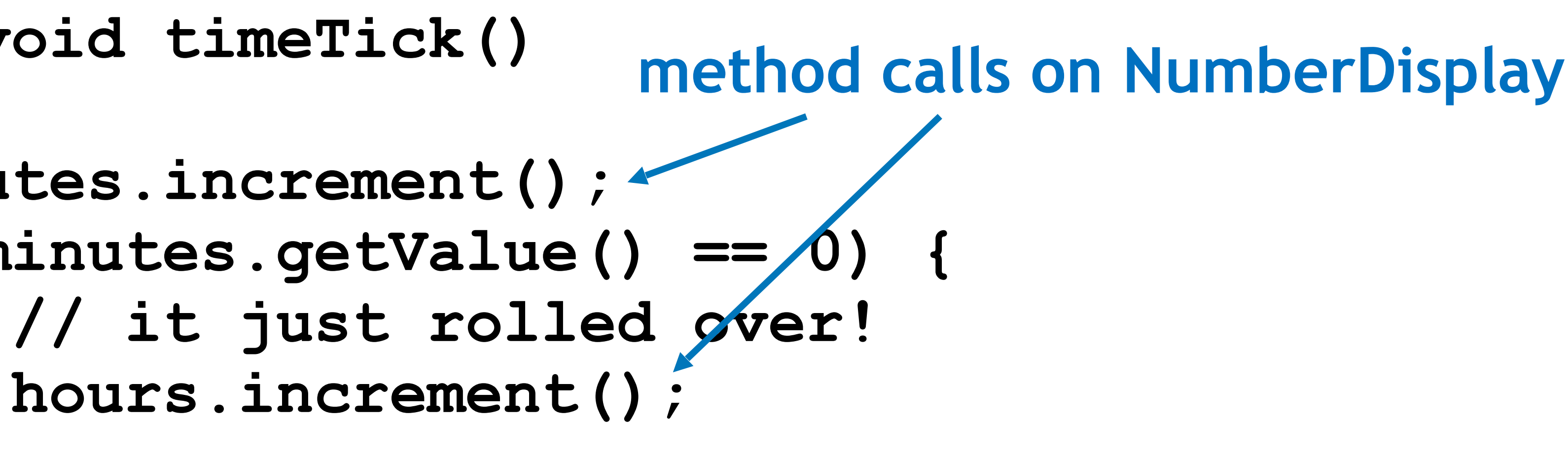

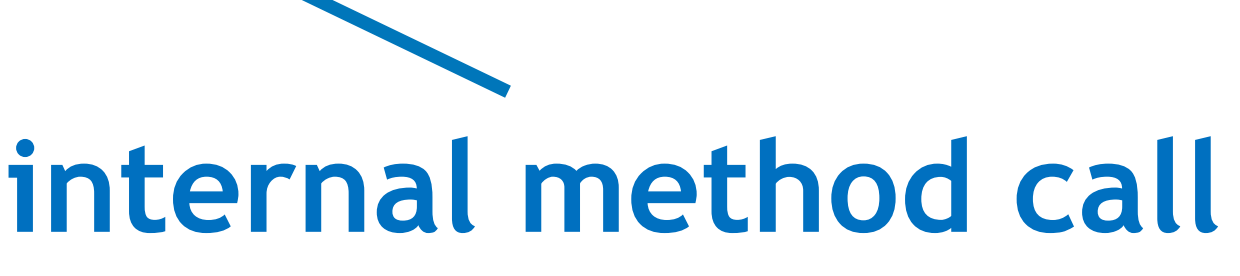

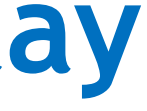

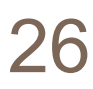

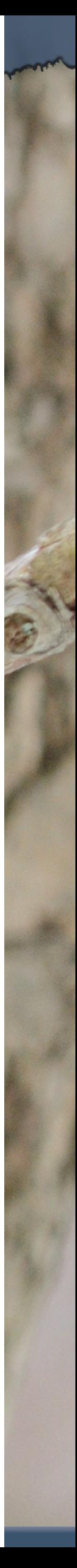

# External method calls

### • General form:

### *object* . *methodName* ( *params* )

King's College London, Programming Practice and Applications, © Michael Kölling, David J. Barnes 27

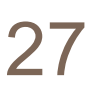

#### • Examples:

#### **hours.increment()**

#### **minutes.getValue()**

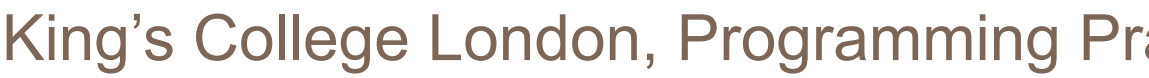

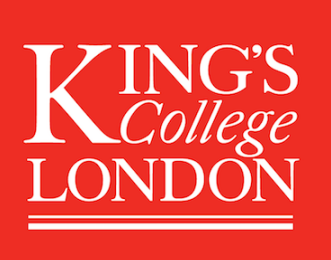

# Internal method calls

- 
- 

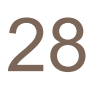

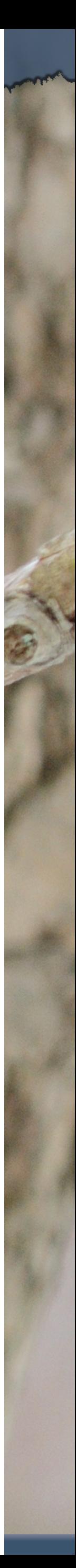

• No variable name is required:

**updateDisplay();** 

• Internal methods often have **private** visibility. – Prevents them from being called from outside their defining class.

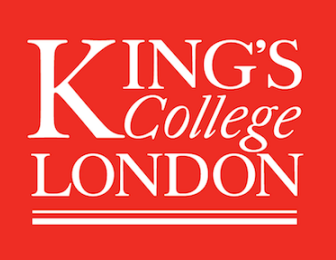

# Internal method

**/\*\* \* Update the internal string that \* represents the display. \*/ private void updateDisplay() { displayString = hours.getDisplayValue() + ":" + minutes.getDisplayValue();**

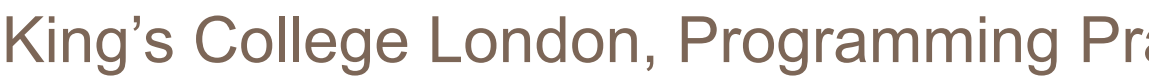

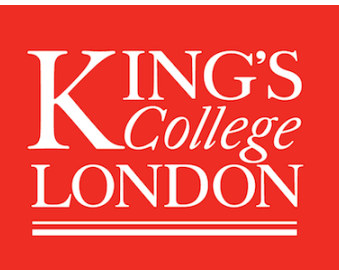

**}**

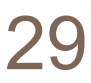

# Method calls

- NB: A method call on *another object of the same type* would also be an external call.
- 'Internal' means 'this object'. • 'External' means 'any other object', regardless of its type.
- 

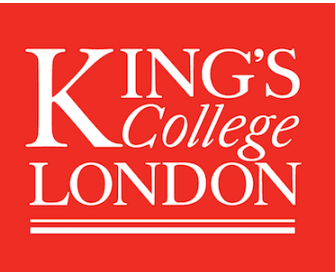

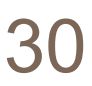

# The debugger

#### • … whether or not there is a program error.

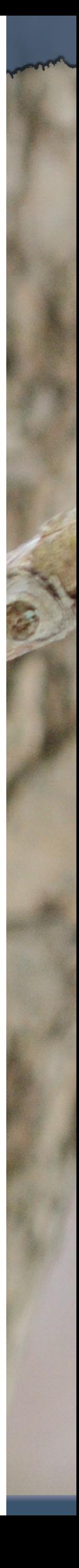

- Useful for gaining insights into program behaviour …
	-
- Set breakpoints.
- Examine variables.
- Step through code.

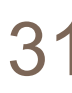

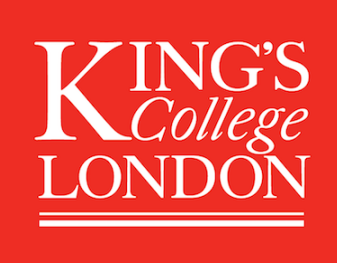

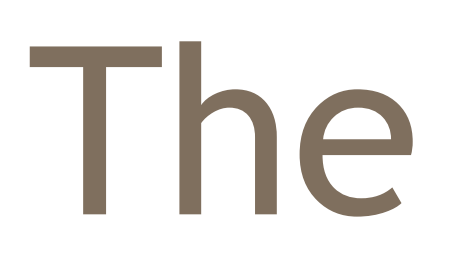

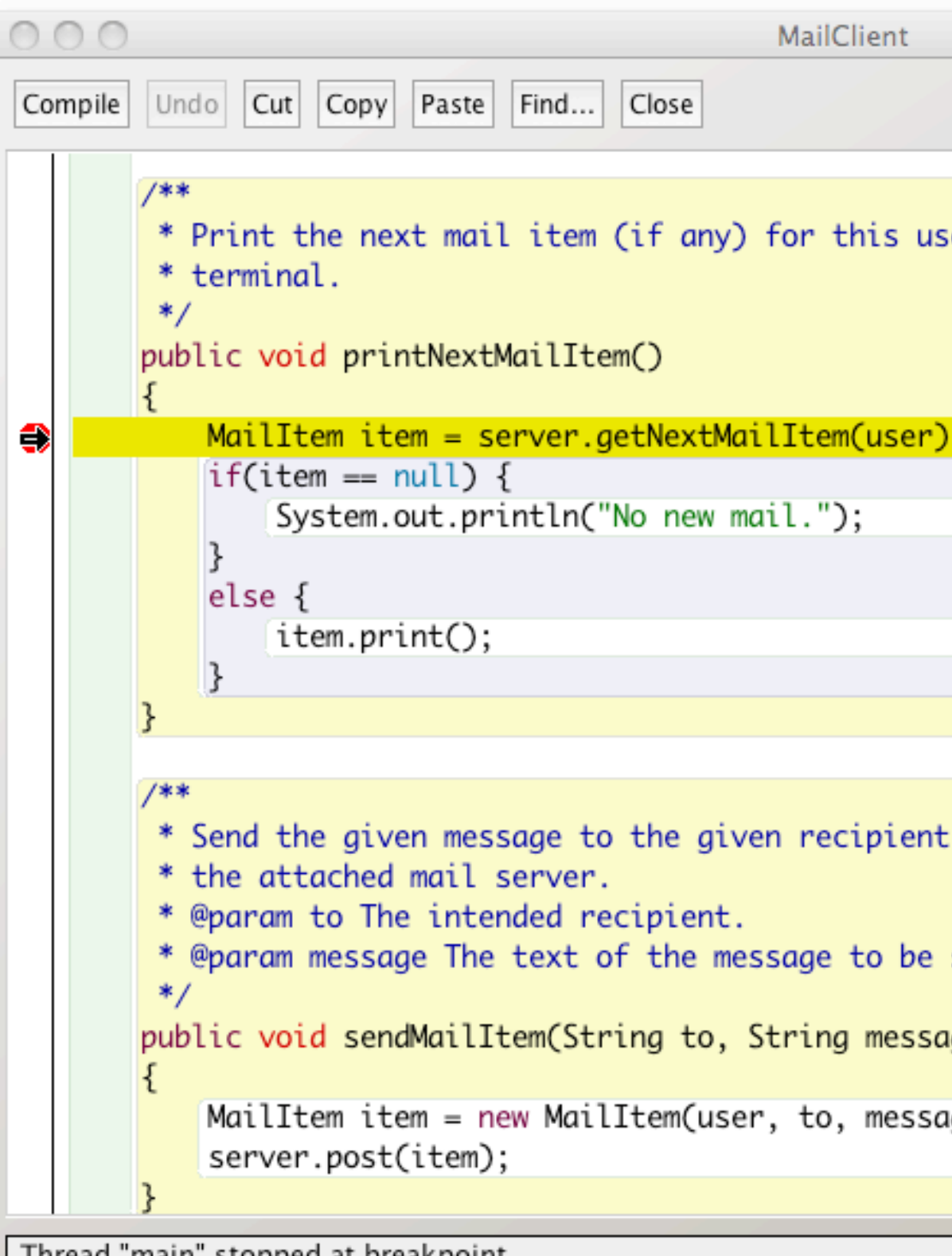

Thread "main" stopped at breakpoint.

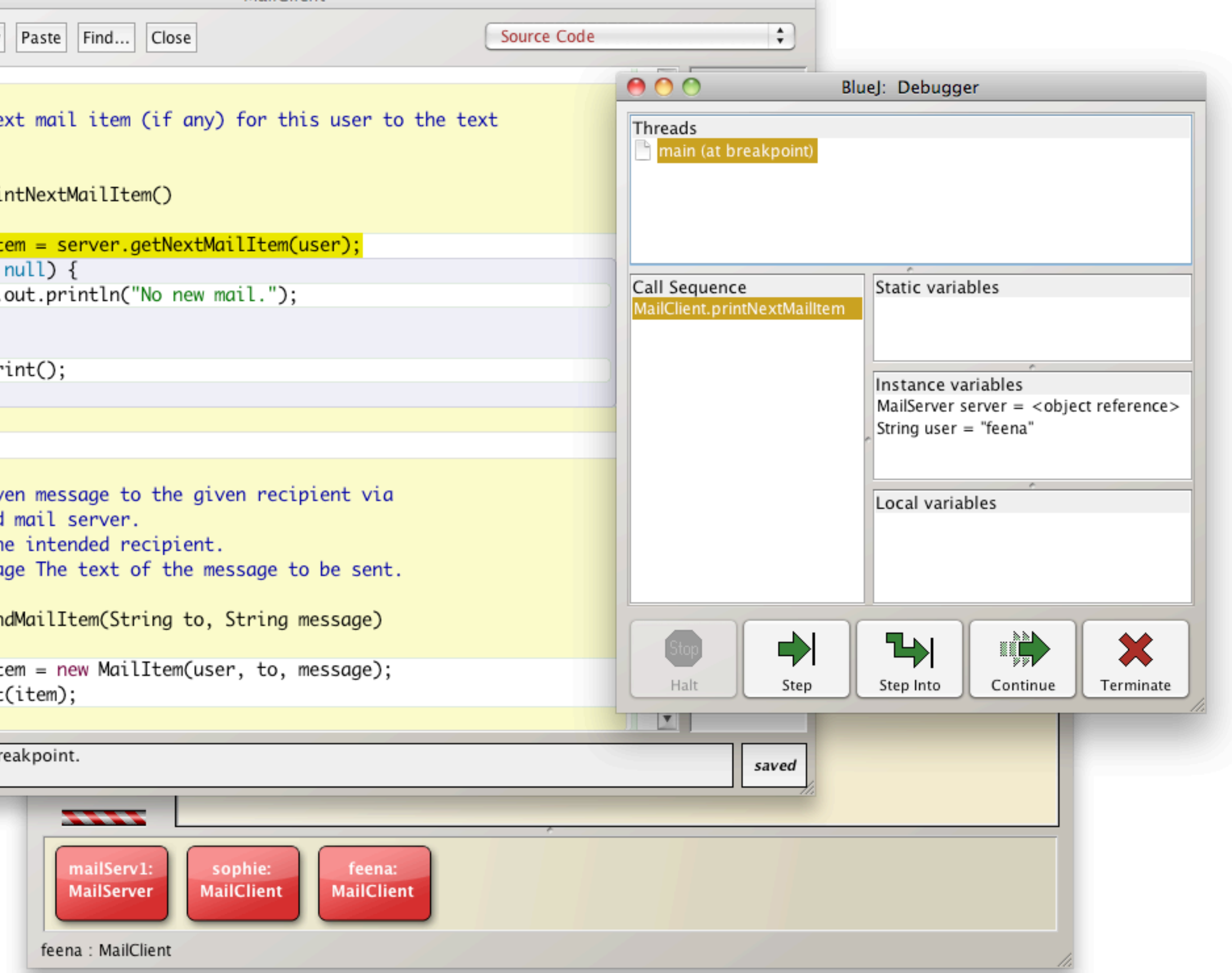

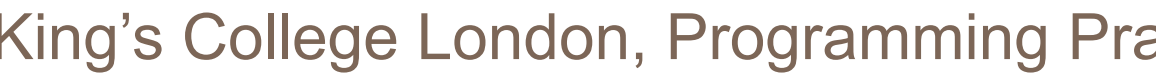

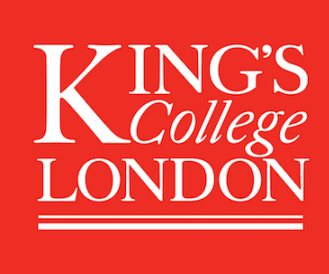

# The debugger

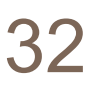

# Concepts covered this week

- abstraction
- modularisation
- classes define types
- class diagram
- object diagram

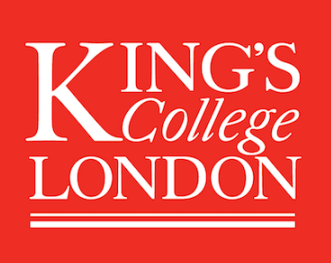

- object references
- object types
- primitive types
- object creation
- internal/external method calls

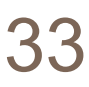